## **ENCONTRE OS ERROS** FOLHA DE COLORIR

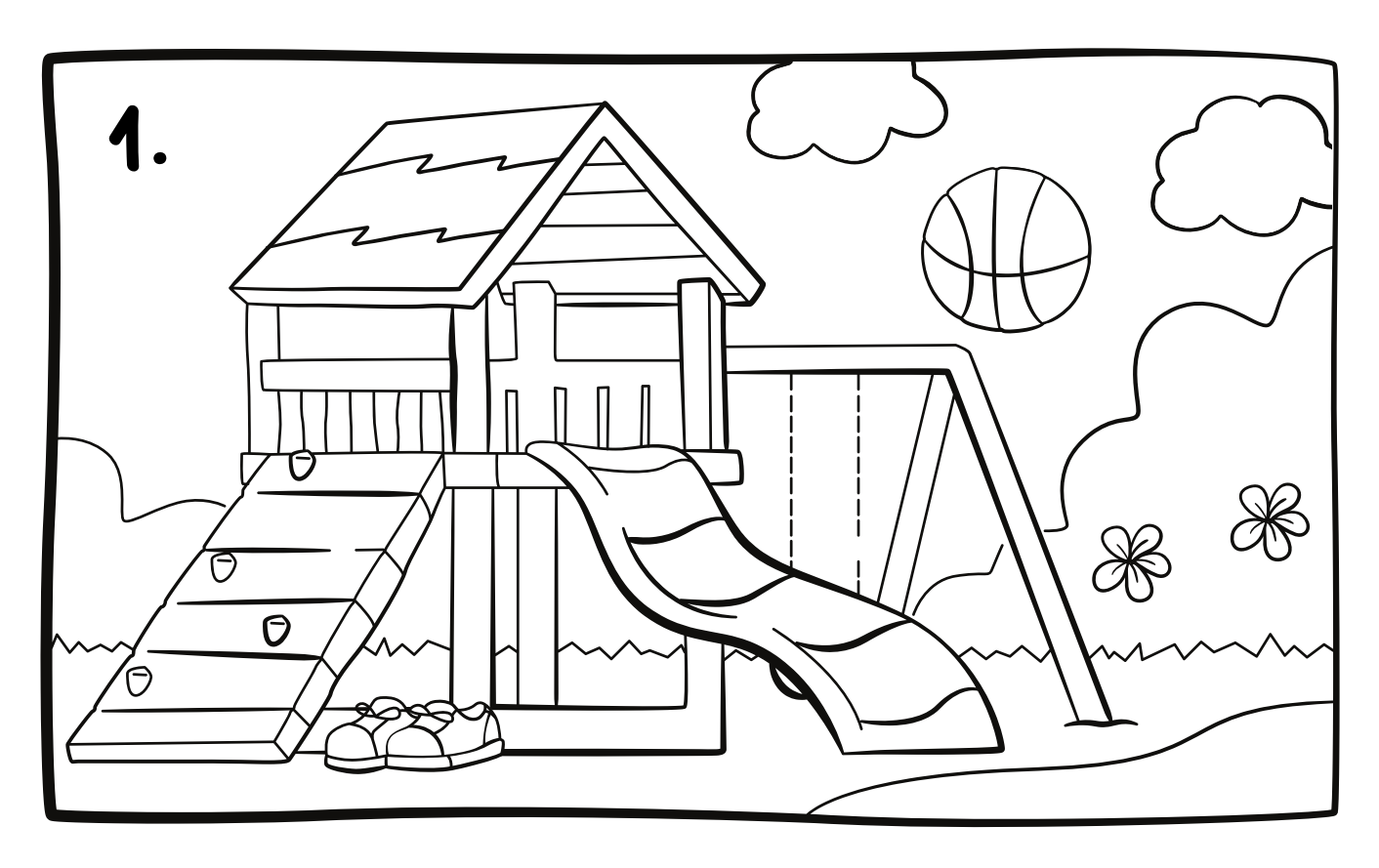

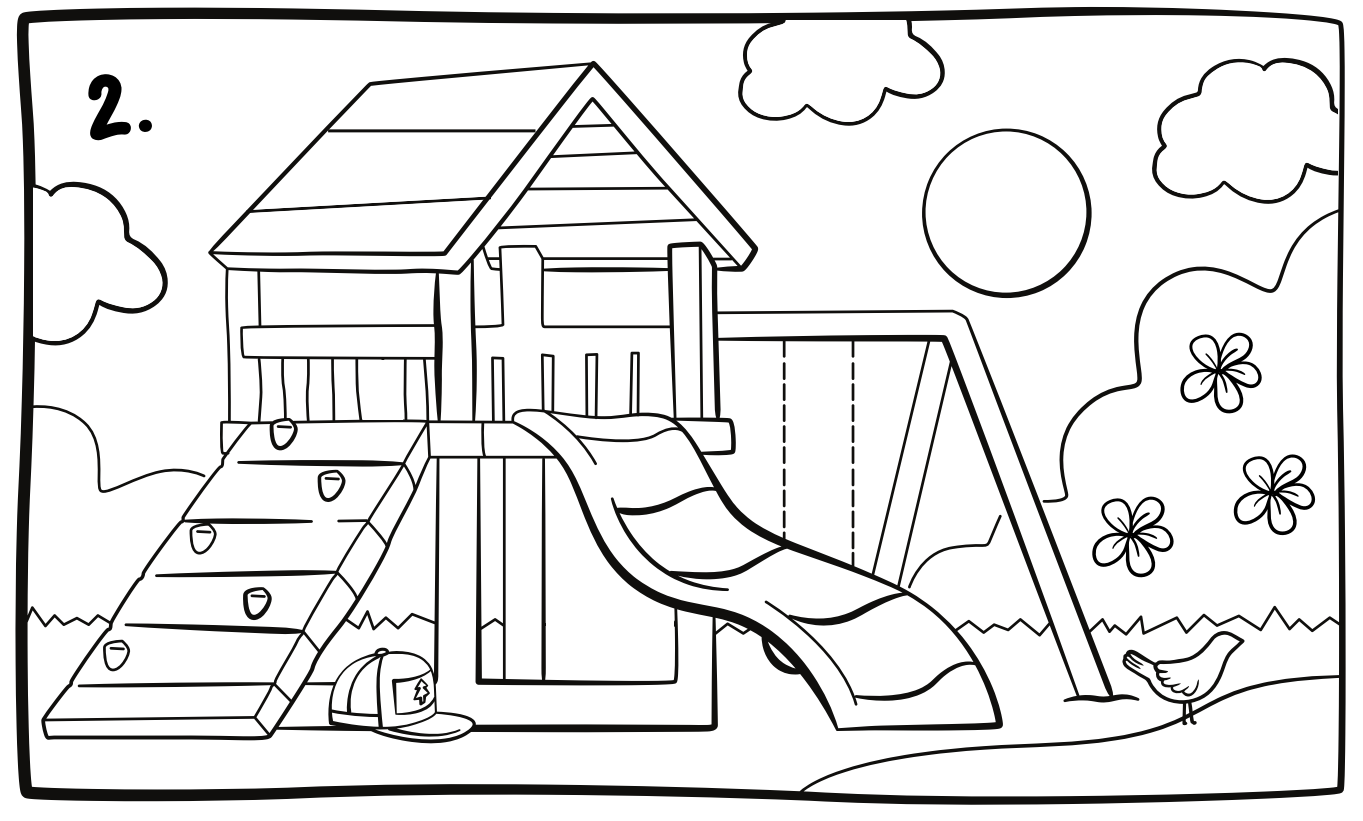